# Probability and Random Processes ECS 315

#### **Asst. Prof. Dr. Prapun Suksompong** prapun@siit.tu.ac.th **11 Multiple Random Variables**

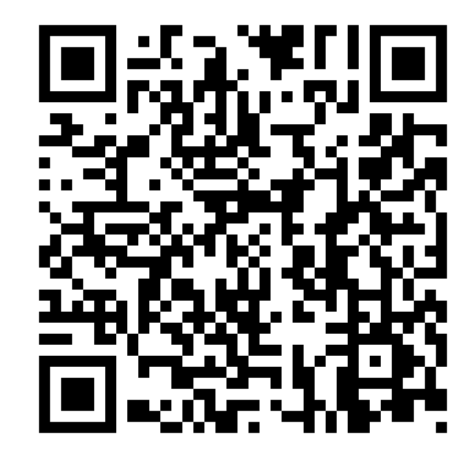

#### **Office Hours:**

**BKD, 6th floor of Sirindhralai building Wednesday 14:00-15:30 Friday 14:00-15:30**

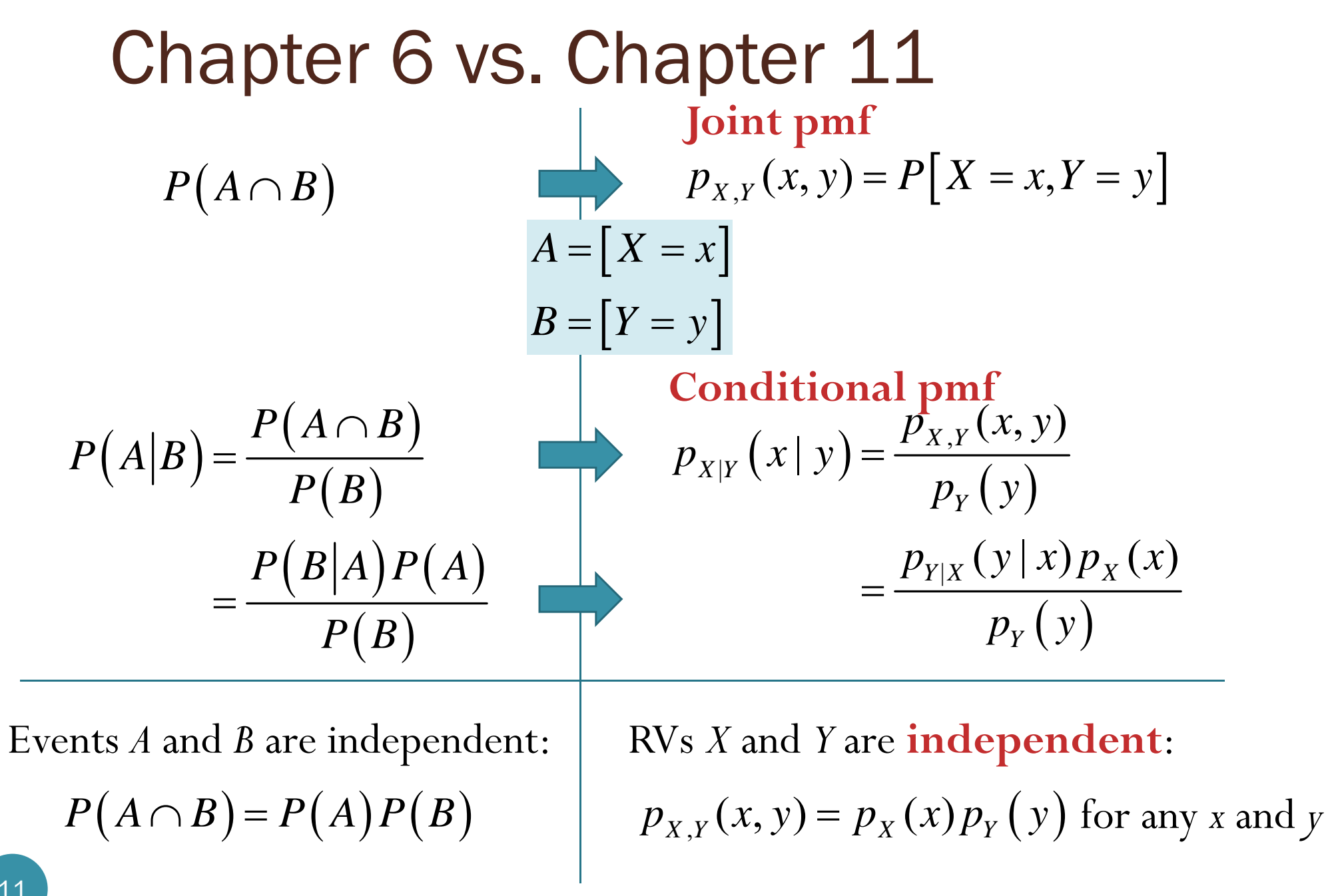

#### Example: small joint pmf matrix Ex. 11.7

```
close all; clear all;x = [1 3];y = [2 4];PXY = [3/20 5/20; 5/20 7/20];
[X Y] = meshgrid(x,y);X = X \cdot '; Y = Y \cdot ';
stem3(X,Y,PXY,'filled')
xlim([0,4])ylim([0,5])
xlabel('x')
ylabel('y')
                                         345\Omega0.10.20.30.4
```
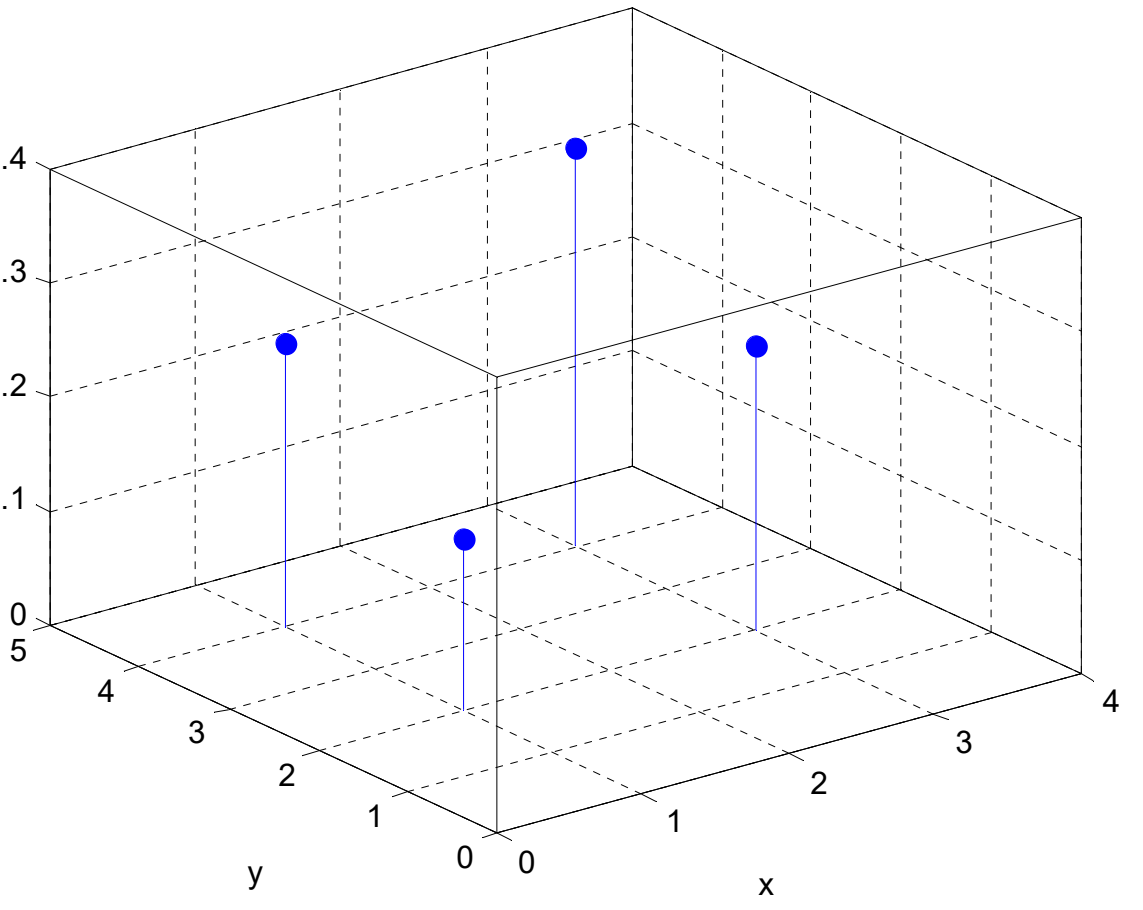

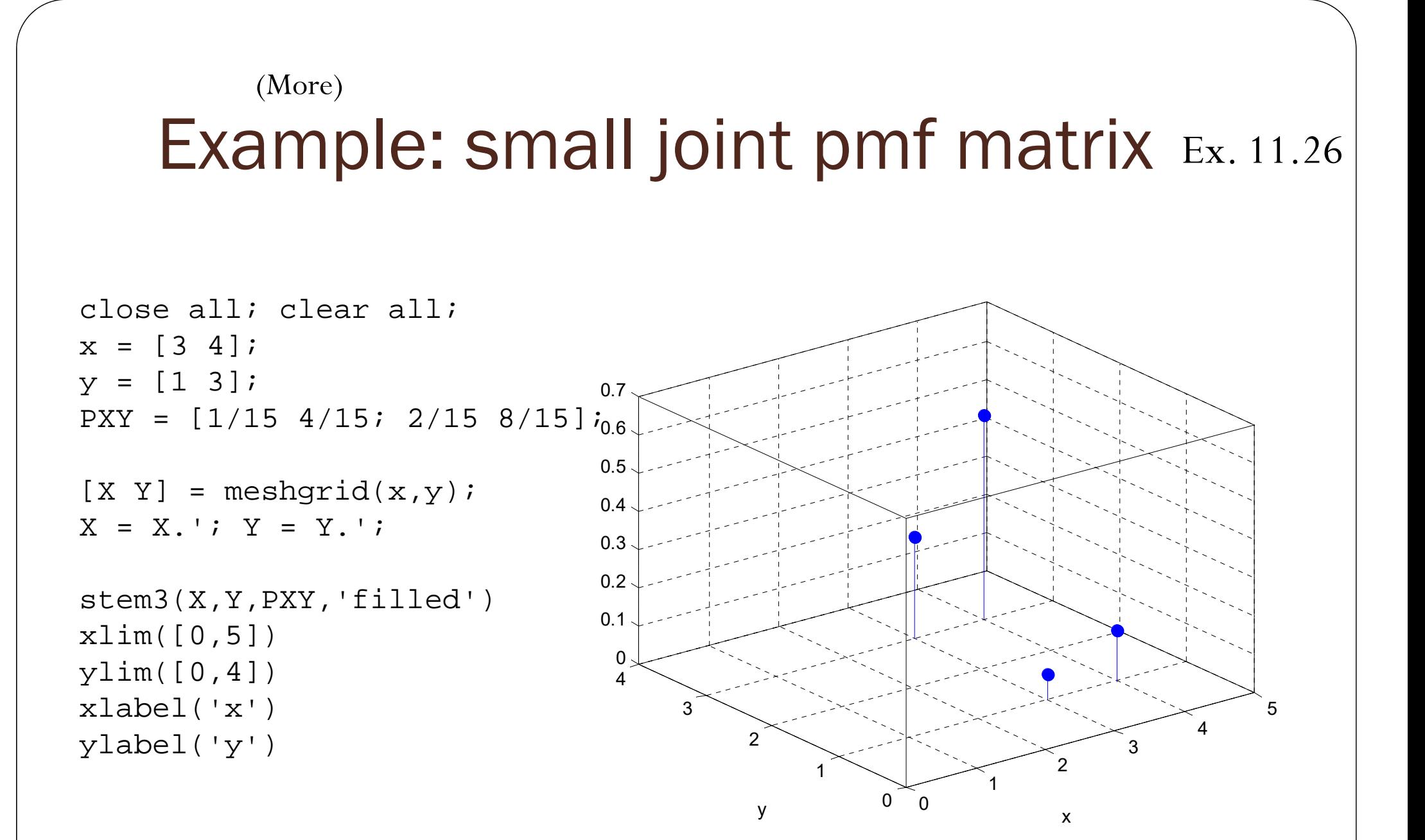

## Example: large joint pmf matrix

```
close all; clear all;n = 10; p = 3/5;x = 0:n;y = 0:n;pX = binopdf(x, n, p);pY = binopdf(y, n, p);PXY = pX. *pY;
[X Y] = meshgrid(x,y);X = X \cdot '; Y = Y \cdot ';
stem3(X,Y,PXY, 'filled')
%mesh(X,Y,PXY)
%surf(X,Y,PXY)
xlabel('x')
ylabel('y')
                                 1000.01
                                0.02
                                0.03
                               0.040.050.060.07
```
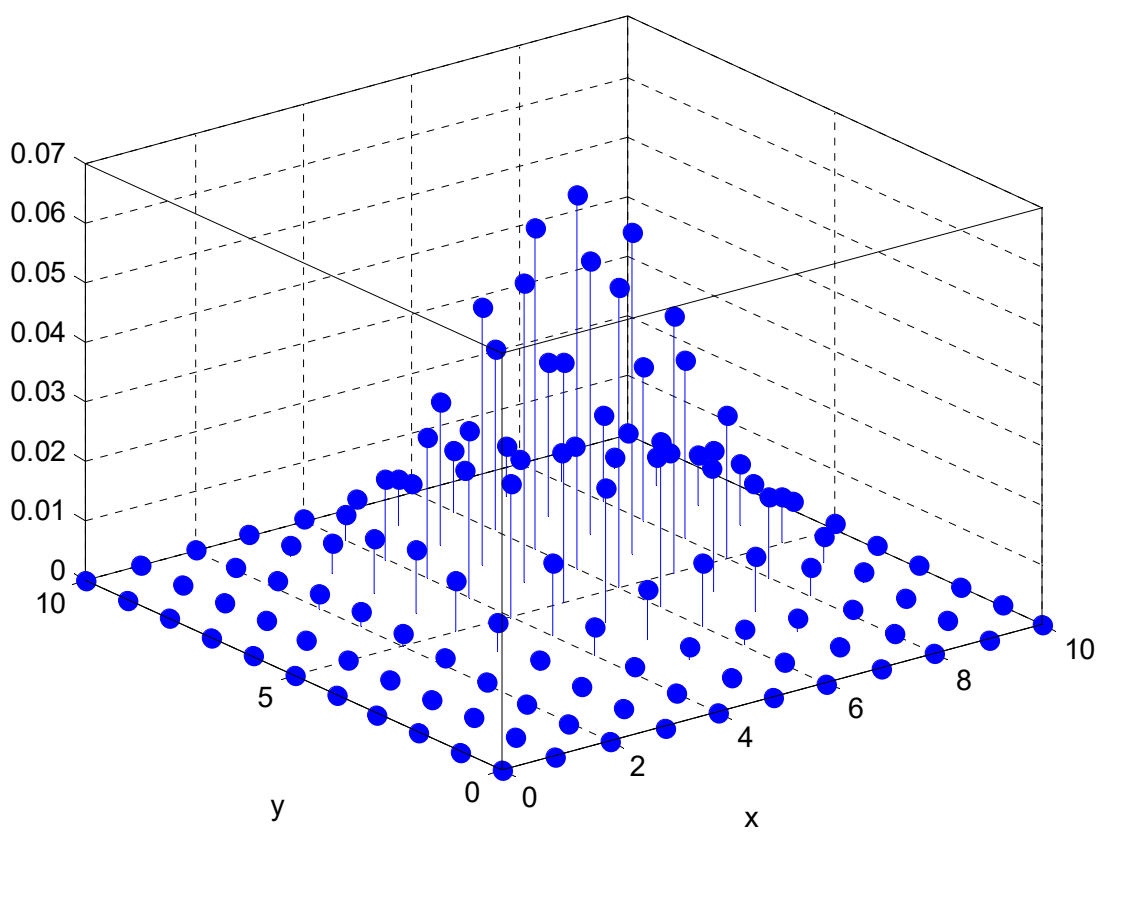

## Evaluation of Probability

- Consider two random variables *X* and *Y*.
- Suppose their **joint pmf matrix** is

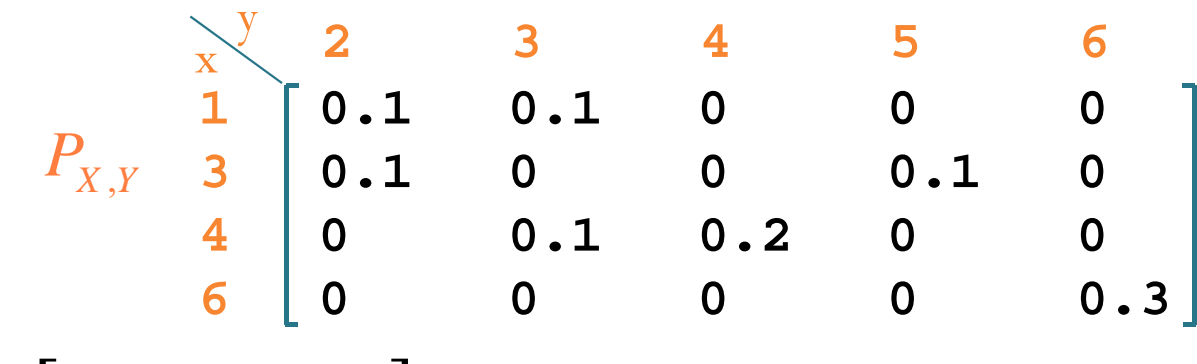

• Find

## Evaluation of Probability

Consider two random variables *X* and *Y*.

**0.1 0.1 0 0 0** 

**0.1 0 0 0.1 0**

x **2 3 4 5 6** y

**1**

**3**

*<sup>x</sup> y*

**4**

**6**

**0 0.1 0.2 0 0**

**0 0 0 0 0.3**

**3 4 5 6**

x **2 3 4 5 6** y

**5 6 7 8 9**

**6 7 8 9 10**

**8 9 10 11 12**

**7**

 $12$ 

Suppose their **joint pmf matrix** is

**1**

**3**

**4**

**6**

• Find

 $P_{\overline{X},\overline{Y}}$ 

Step 1: Find the pairs ( *<sup>x</sup>*,*y*) that satisfy the condition  $x+y < 7"$ 

One way to do this is to first construct the matrix of *x+y.*

## Evaluation of Probability

Consider two random variables *X* and *Y*.

**0.1 0.1 0 0 0** 

**0.1 0 0 0.1 0**

x **2 3 4 5 6** y

**1**

**3**

*<sup>x</sup> y*

**4**

**6**

**0 0.1 0.2 0 0**

**0 0 0 0 0.3**

**3 4 5 6**

Suppose their **joint pmf matrix** is

**1**

**3**

**4**

**6**

• Find

 $P_{\overline{X},\overline{Y}}$ 

Step 2: Add the corresponding probabilities from the joint pmf (matrix)

$$
P[X + Y < 7] = 0.1 + 0.1 + 0.1 = 0.3
$$

**75 6 7 8 96 7 8 9 10 8 9 10 11 12**x **2 3 4 5 6** y

#### Example: small joint pmf matrix Ex. 11.29

```
close all; clear all;x = \begin{bmatrix} 3 & 4 \end{bmatrix};
y = [1 3];PXY = [1/15 4/15; 2/15 8/15];
```
 $[X Y] = meshgrid(x,y);$  $X = X \cdot '$ ;  $Y = Y \cdot '$ ;

```
stem3(X,Y,PXY,'filled')
xlim([0,5])
ylim([0,4])
xlabel('x')
ylabel('y')
```
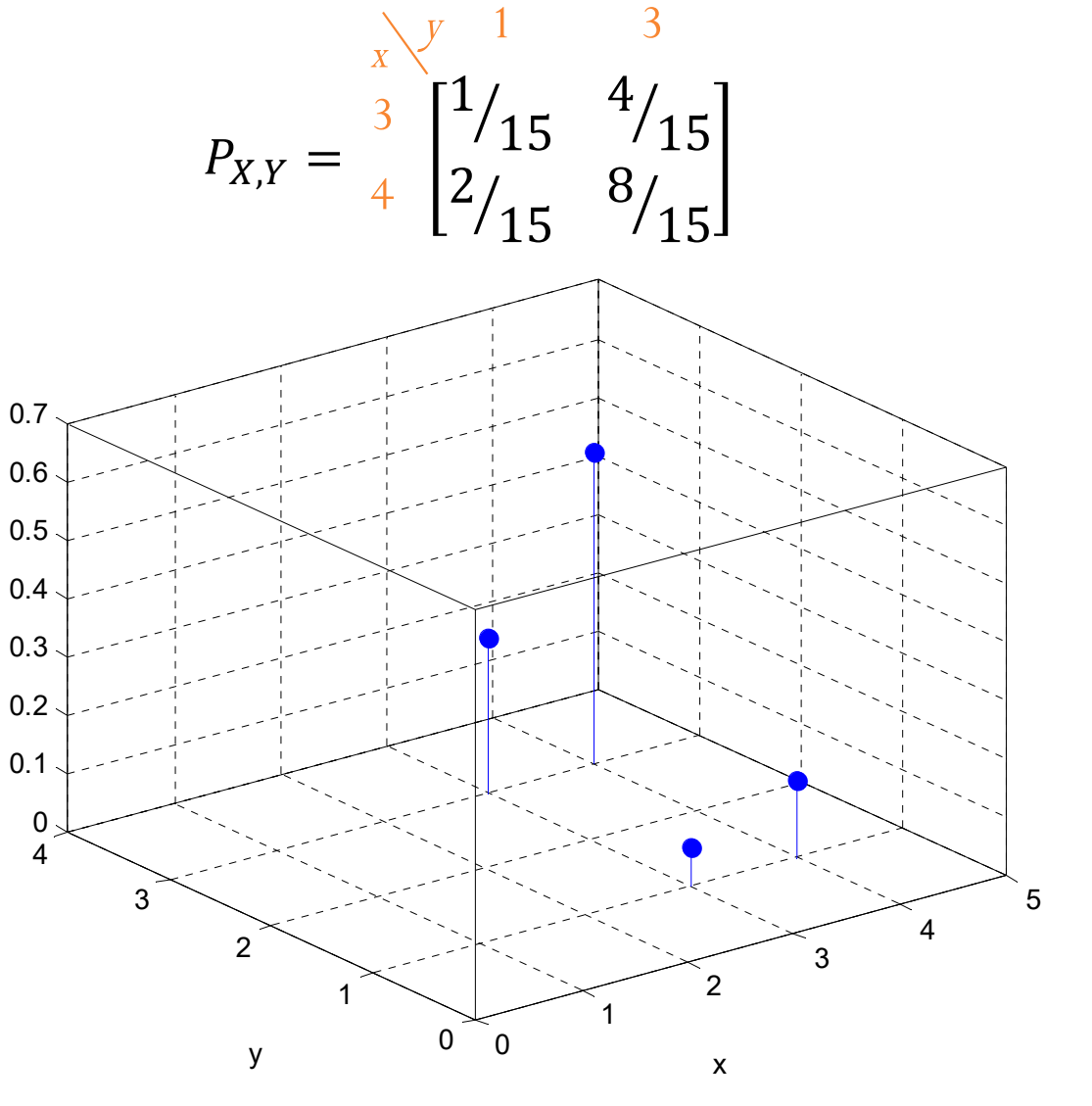

#### Joint pmf matrix for independent RVs

Command Window

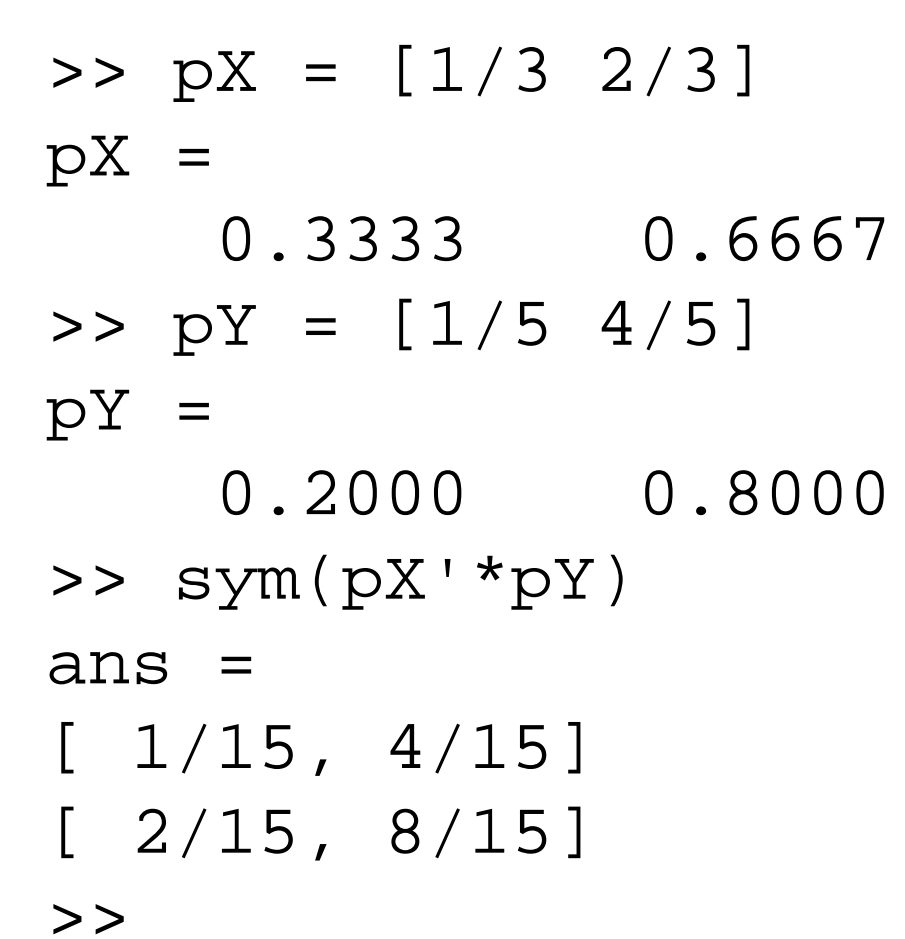

## Joint pmf for two i.i.d. RVs

```
close all; clear all;
n = 10; p = 3/5;x = 0:n;y = 0:n;pX = binopdf(x, n, p);pY = binopdf(y, n, p);PXY = pX. *pY; are multiplied because
[X Y] = meshgrid(x,y);X = X.'; Y = Y.';
%stem3(X,Y,PXY, 'filled')
mesh(X,Y,PXY)
%surf(X,Y,PXY)
xlabel('x')
ylabel('y')
                                                                     02468051000.010.02
                                          0.03
                                         0.040.050.060.07xy
                                                                 \chi Y \sim \mathcal{B} \Big[ \, 10, \frac{3}{2} \Big]5X YY \sim \mathcal{B}\left(10, \frac{3}{5}\right)\sim \mathcal{B}Note how the pmfs
                      of the independence.
```
## **Correlation**

- Correlation measures a specific kind of dependency.
	- Dependence = statistical relationship between two random variables (or two sets of data).
	- Correlation measures "linear" relationship between two random variables.
- Correlation and causality.
	- "Correlation does not imply causation"
	- Correlation cannot be used to infer a causal relationship between the variables.

### Two "Unrelated" Events

#### Number people who drowned by falling into a swimming-pool correlates with

#### Number of films Nicolas Cage appeared in

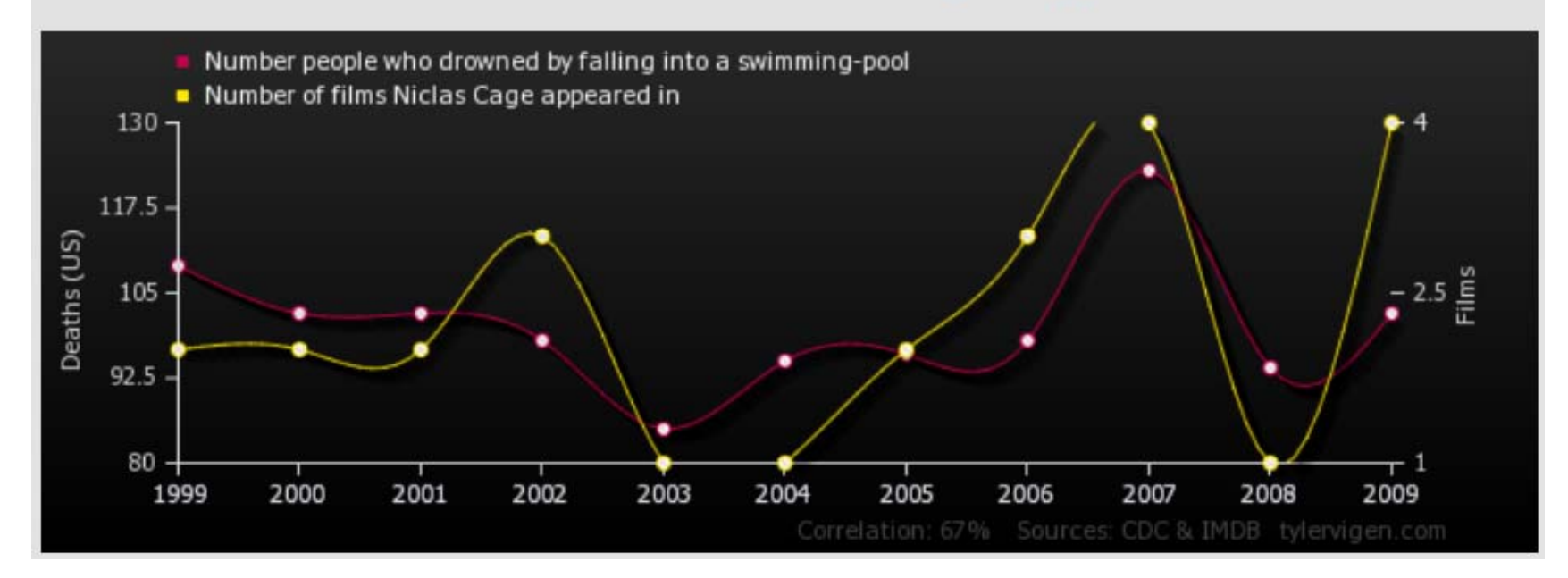

**Correlation: 0.666004** http://www.tylervigen.com/

### Two "Unrelated" Events

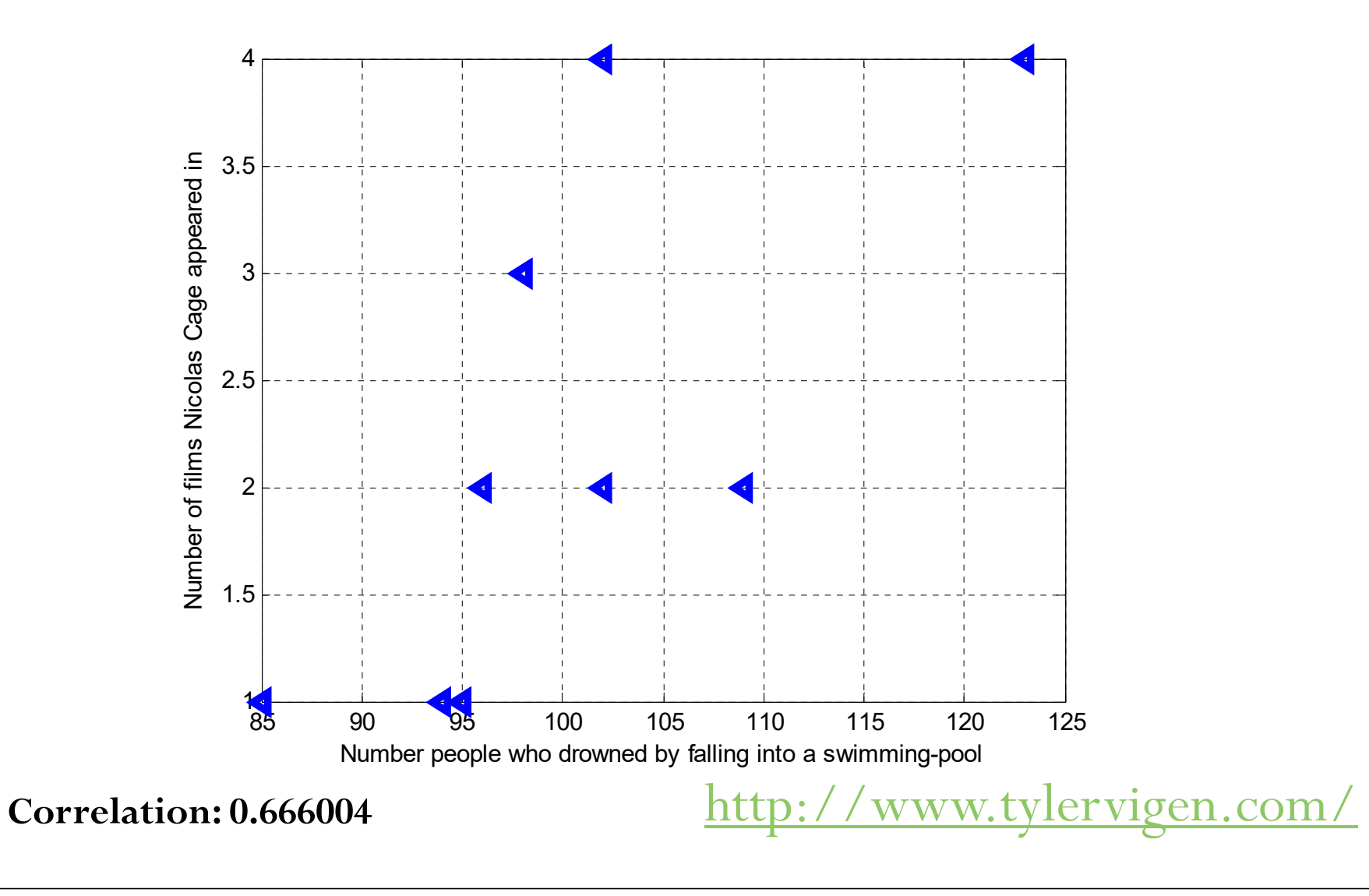

US spending on science, space, and technology correlates with Suicides by hanging, strangulation and suffocation

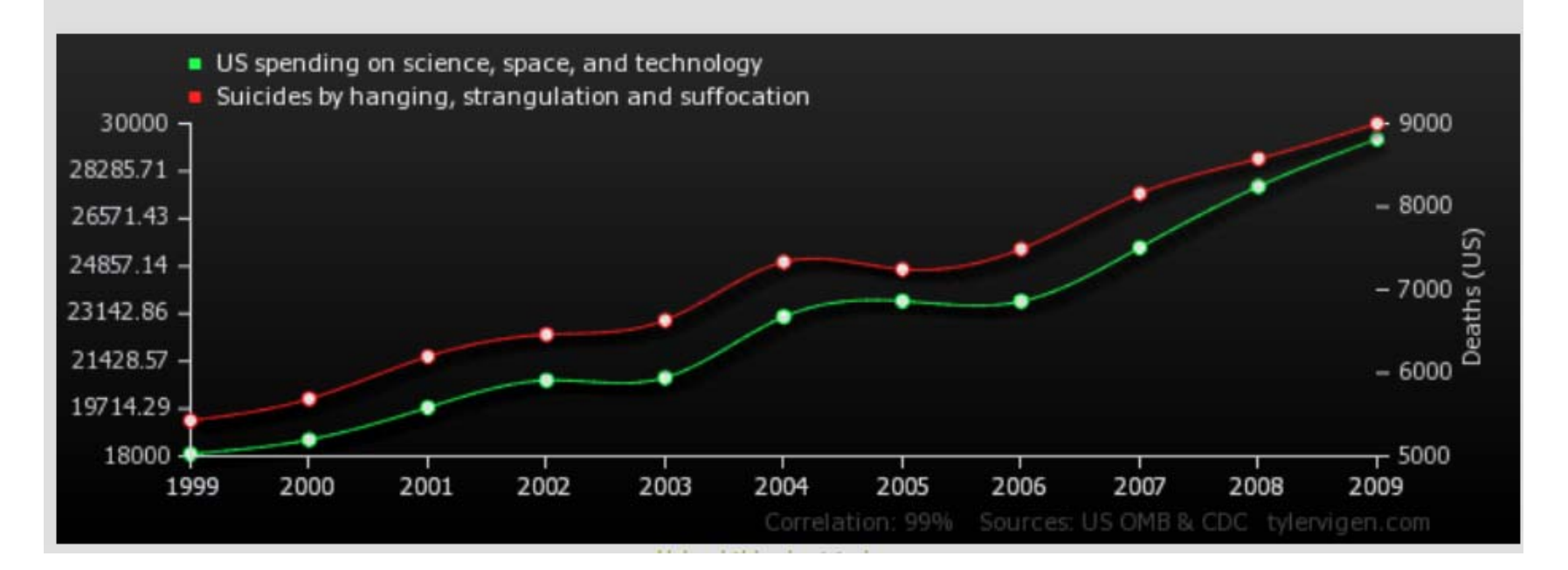

**Correlation: 0.992082** http://www.tylervigen.com/

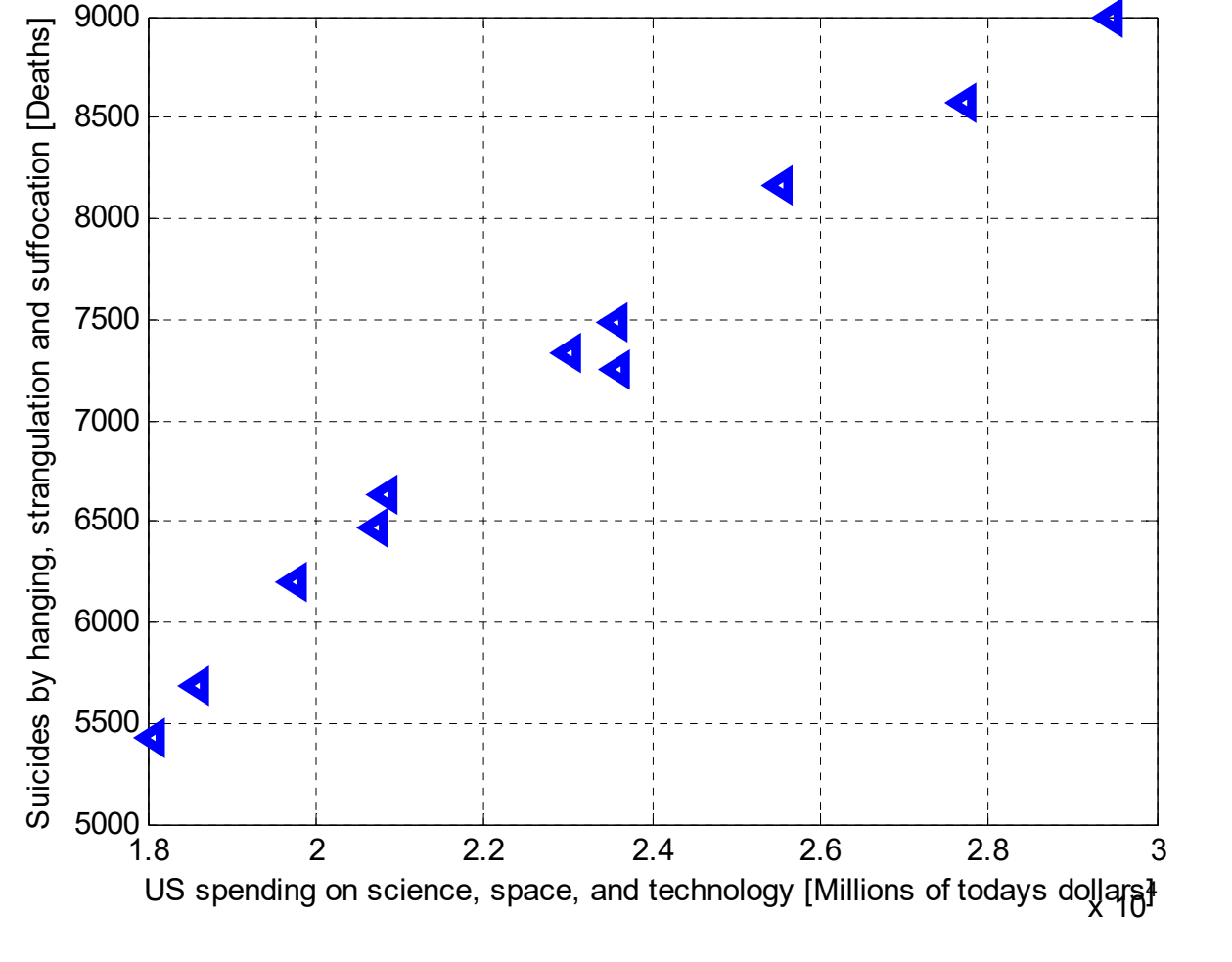

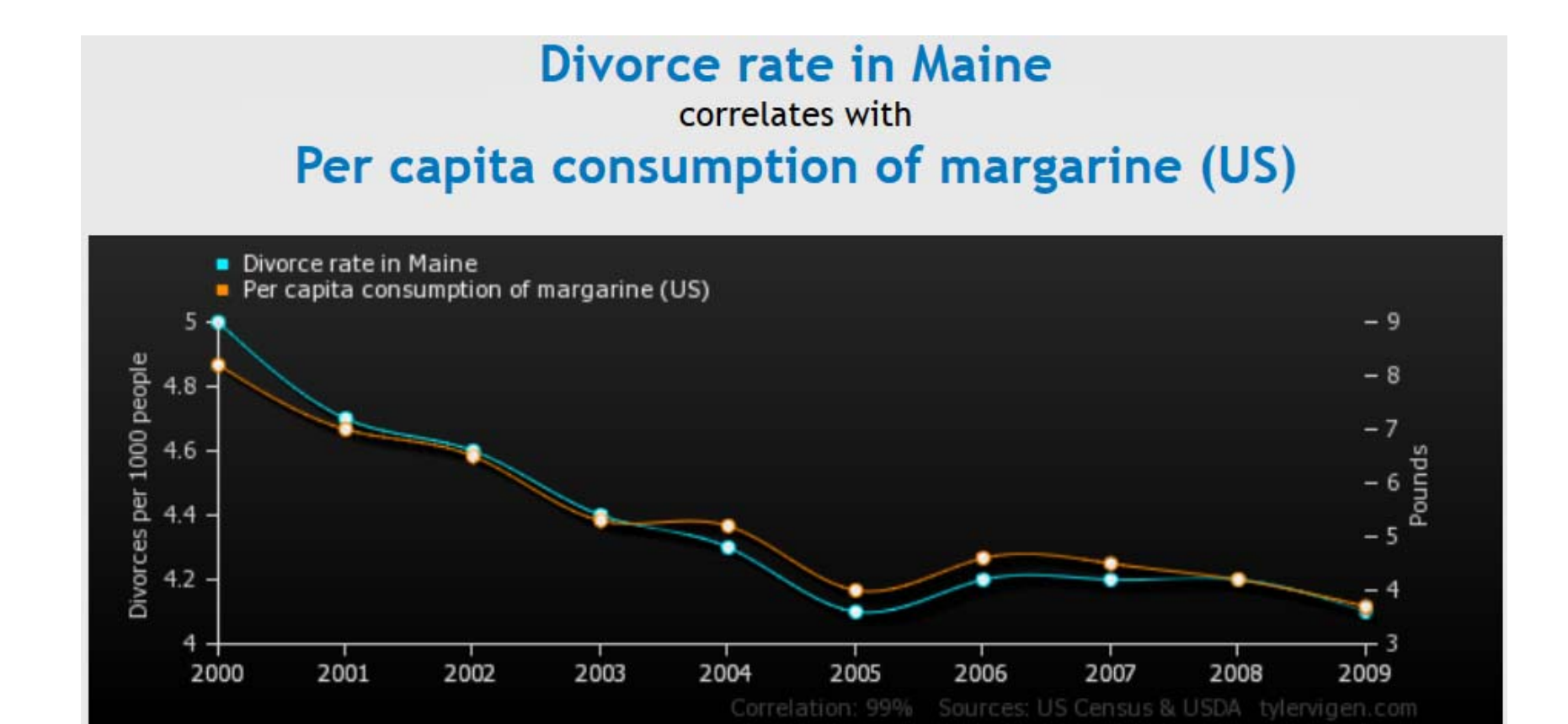

http://www.tylervigen.com/

#### **Age of Miss America** correlates with Murders by steam, hot vapours and hot objects

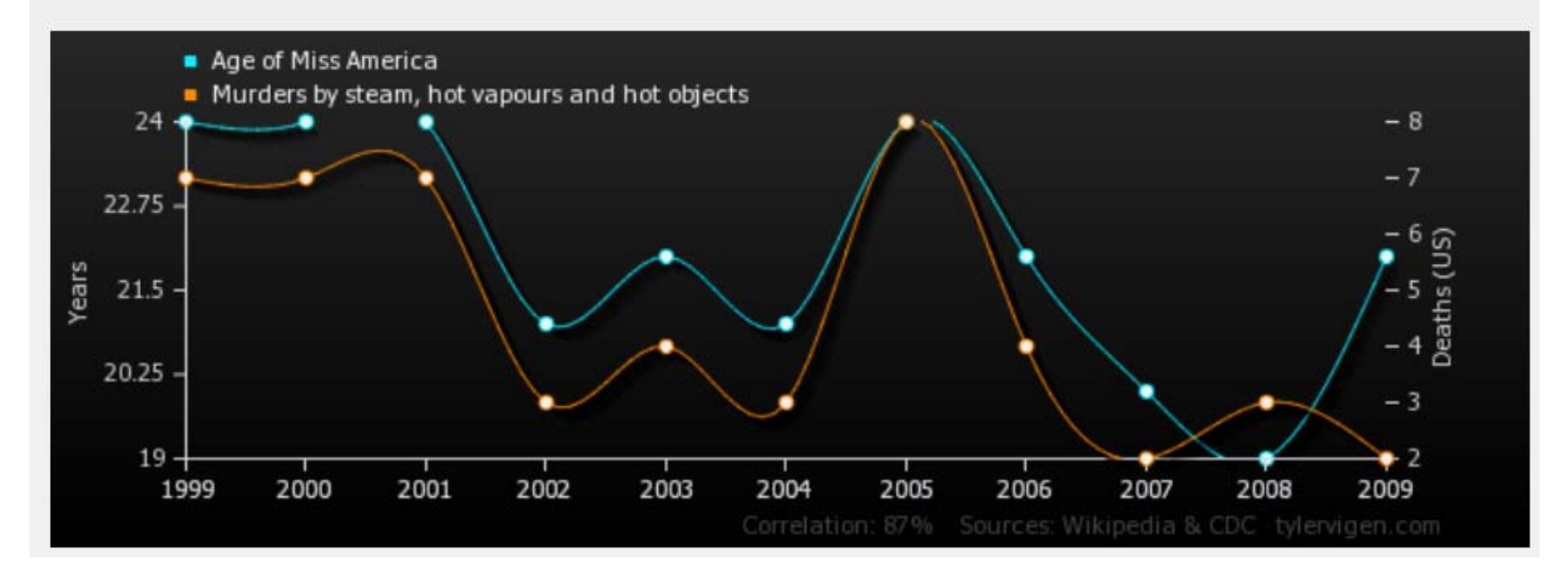

http://www.tylervigen.com/

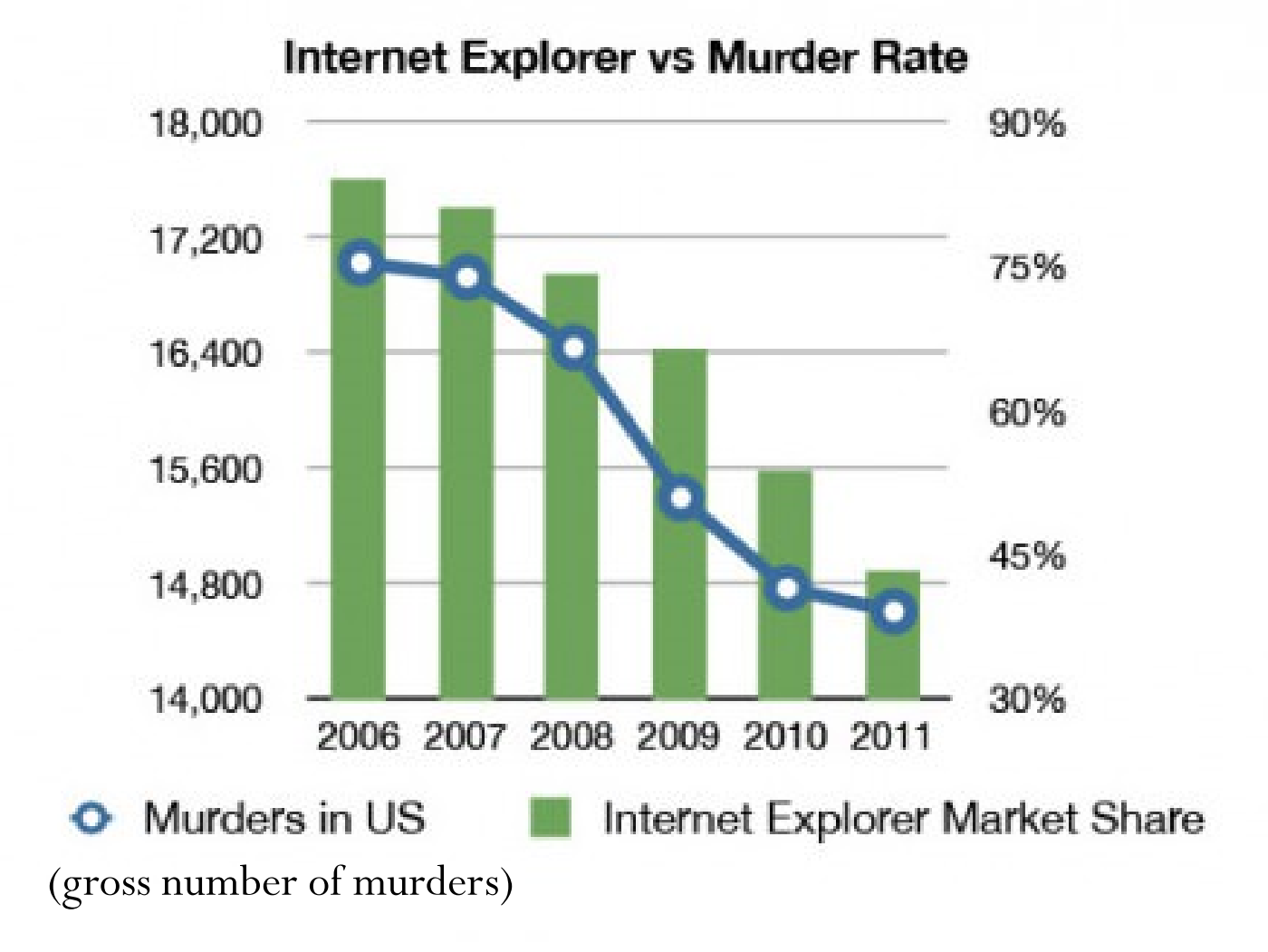

[http://www.geek.com/microsoft/does-internet-explorers-falling-market-share-mirror-the-drop-in-us-homicides-1537095/]

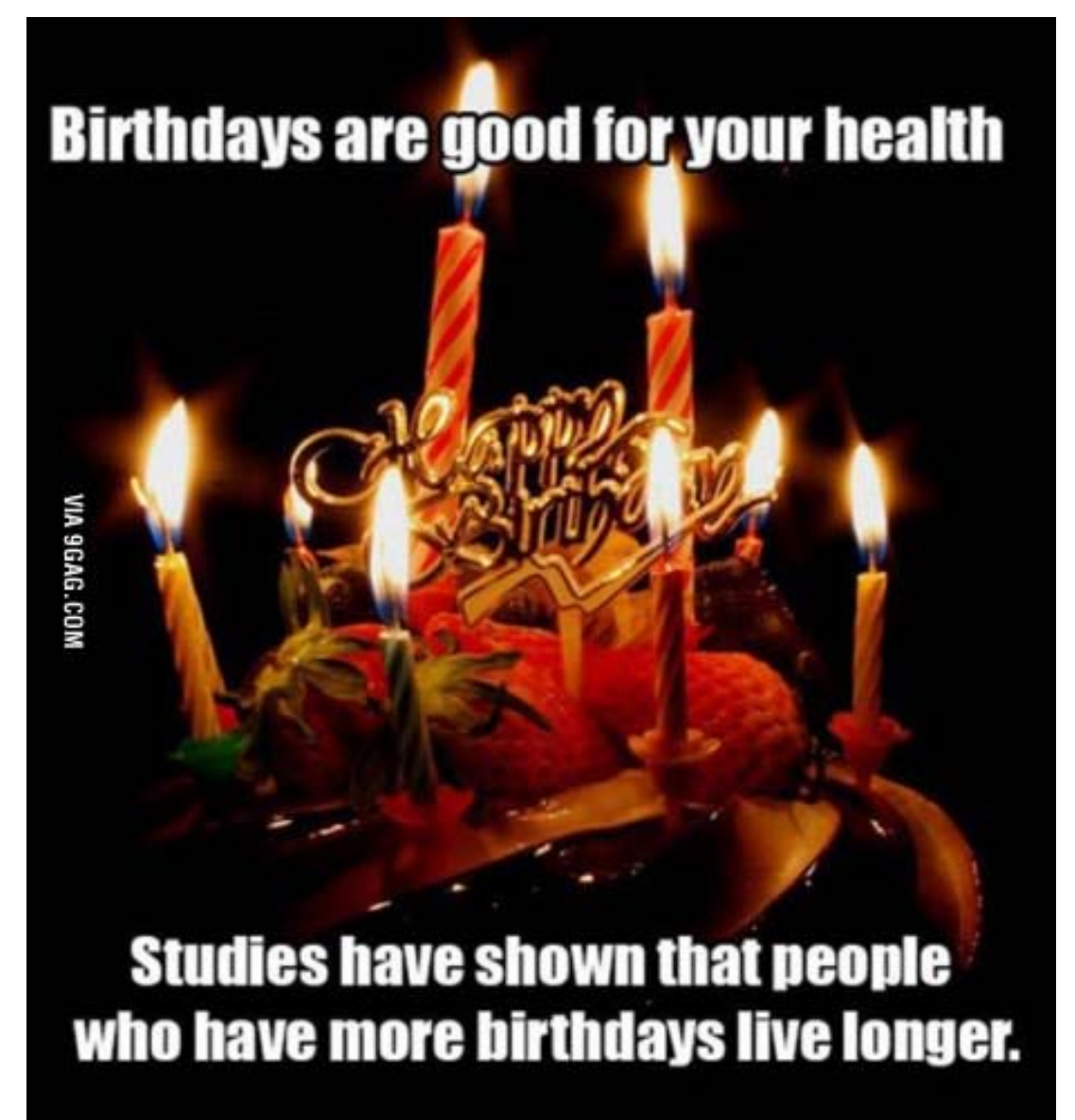